## RFAI 4「胴縁]

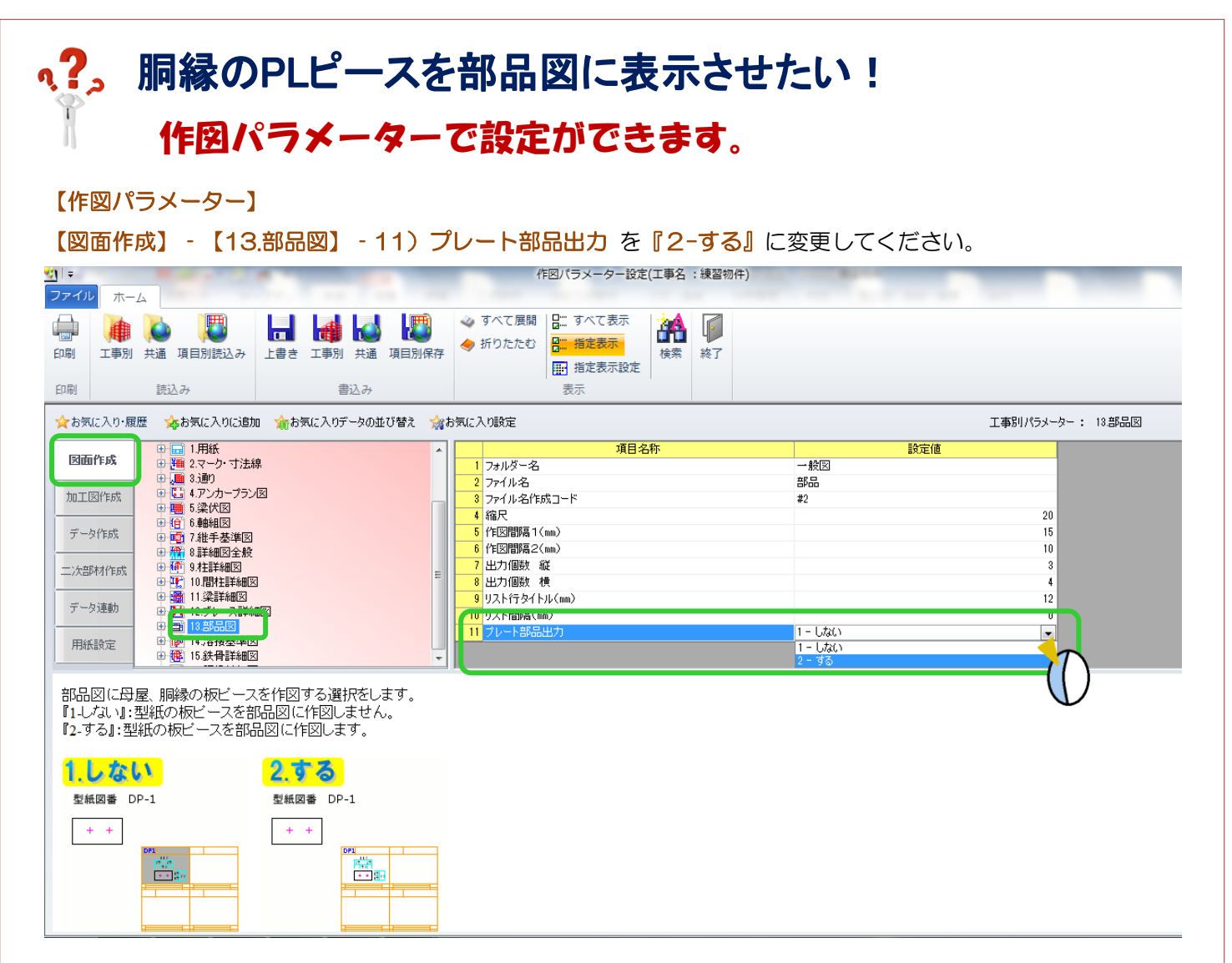

今後の工事にも反映させる場合は、共通パラメーターも同様に変更します。

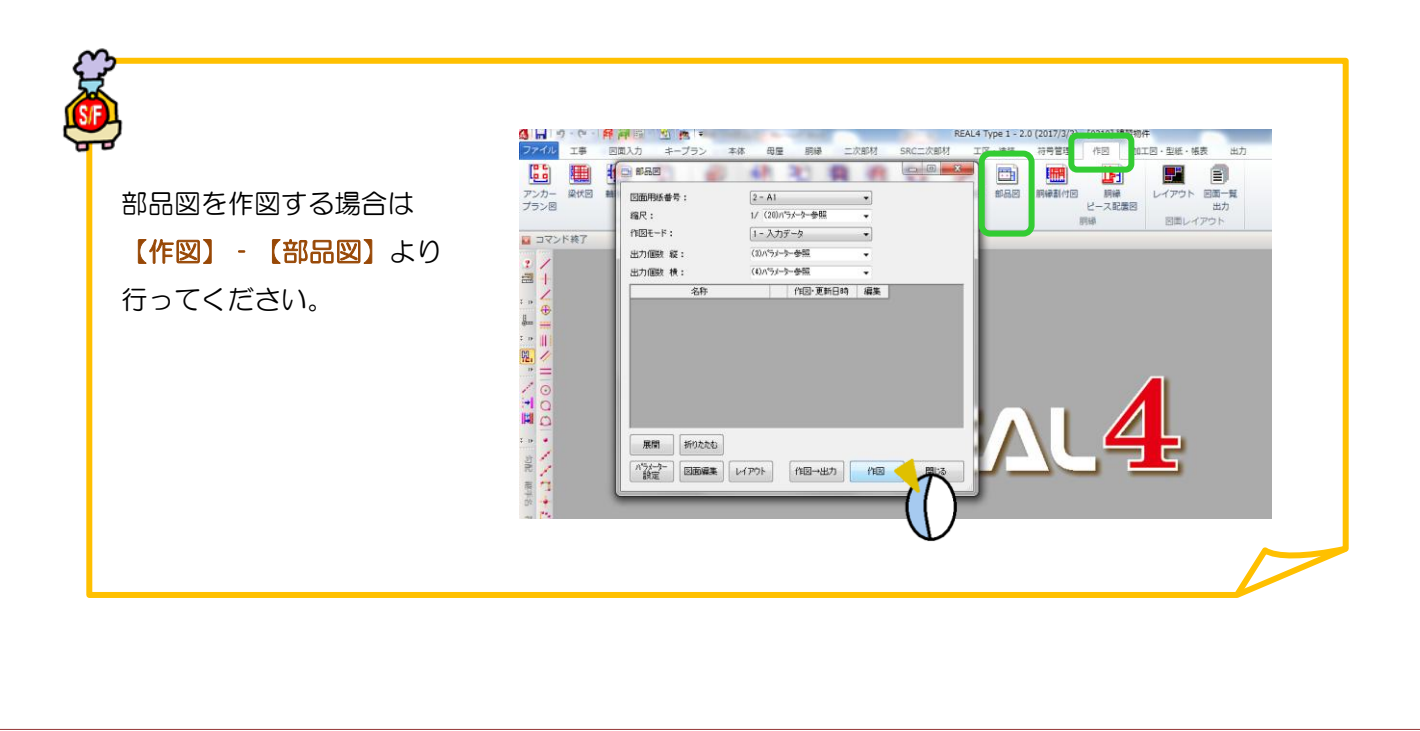